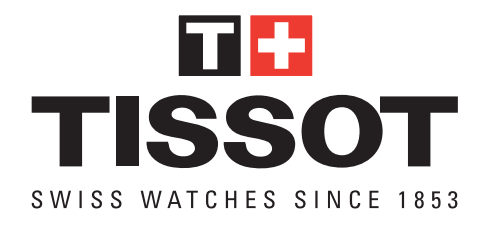

# T-Touch, Multifunktions Bedienungsanleitung

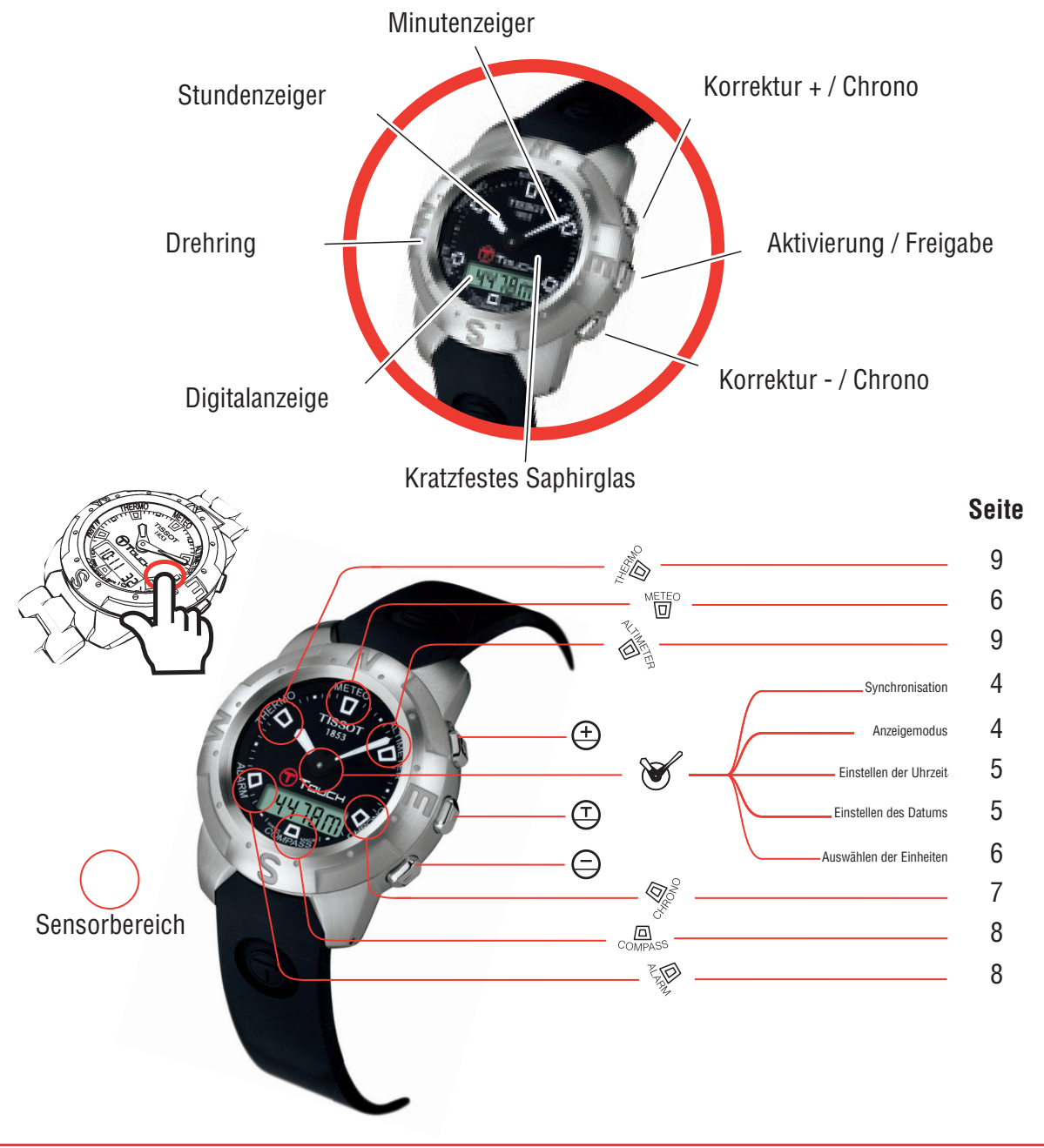

## Herzlichen Glückwunsch!

Wir gratulieren Ihnen zum Kauf einer Uhr von Tissot, einer der weltweit führenden Schweizer Uhrenmarken.

Ihre T-Touch Uhr verfügt über die neuesten technischen Innovationen. Sie bietet Ihnen eine analoge Stundenanzeige sowie eine variable Digitalanzeige. Darüber hinaus können Sie durch einfaches Berühren des Glases auf folgende Funktionen zugreifen: Wettervorhersage, Höhenmesser, Chronograph, Kompass, Alarm und Thermometer.

## Wichtige Hinweise

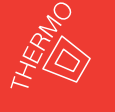

**Für eine optimale Temperaturmessung nehmen Sie die Uhr vom Handgelenk und warten 15 bis 30 Minuten. Weitere Informationen fi nden Sie in den Erläuterungen zum Thermometer auf Seite 13.**

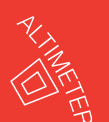

**Zur korrekten Verwendung des Höhenmessers kalibrieren Sie die**sen so oft wie möglich. Weitere Informationen finden Sie in den **Erläuterungen zum Höhenmesser auf Seite 12.**

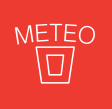

**Die Funktion METEO gibt eine Tendenz wieder. Zeiger links von 12 Uhr = schlechtes Wetter. Zeiger auf 12 Uhr = stabiles Wetter. Zeiger rechts von 12 Uhr = schönes Wetter. Weitere Informationen zu dieser Funktion finden Sie auf Seite 10.** 

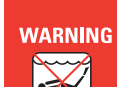

**Ihre T-Touch ist wasserdicht bis 30 m Tiefe, jedoch nicht als Instrument zum Sporttauchen geeignet. Von einer Betätigung der Drücker unter Wasser wird abgeraten. Keine der Funktionen kann aktiviert werden, solange das Glas mit einer Flüssigkeit in Berührung steht.**

## Allgemeine Hinweise zur Benutzung

- Aktivieren Sie das Sensorglas durch einen Druck auf  $\oplus$
- Ist das Sensorglas aktiviert, erscheint auf der Digitalanzeige ein blinkender Balken
- Wählen Sie eine Funktion durch Berühren des Sensorglases im entsprechenden Bereich aus
- Kurzes Betätigen der Drücker = schrittweise Bewegung der Zeiger oder Erhöhung (Verminderung) auf der Digitalanzeige
- Langes Betätigen der Drücker = Kontinuierliche Bewegung oder Erhöhung (Verminderung)
- Falsches Betätigen der Drücker = Besonderer Signalton
- Keine Aktion innerhalb von 30 Sekunden = automatische Deaktivierung des Sensorglases
- Keine Aktion innerhalb von 3 Sekunden in einem Einstellmodus = Verlassen des Einstellmodus

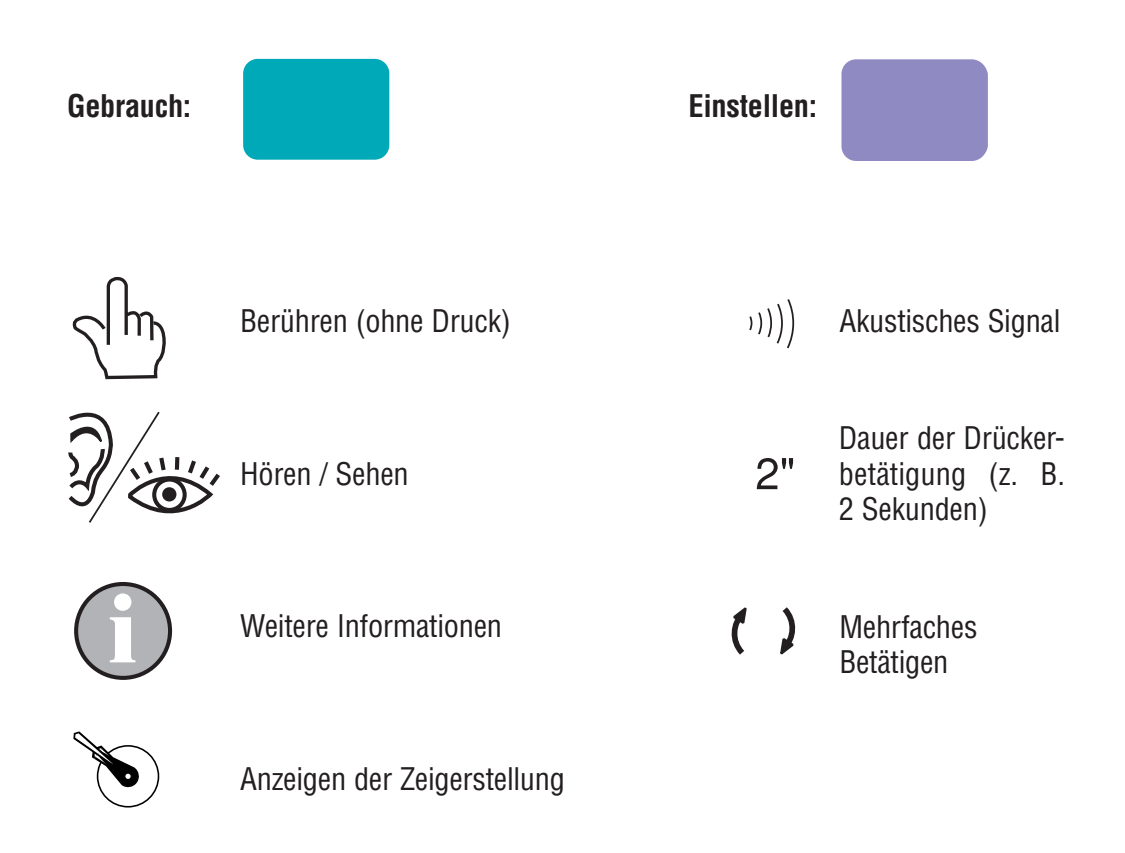

## Pflege und Wartung

Wir empfehlen Ihnen, Ihre Uhr regelmäßig mit einem weichen Lappen und lauwarmem Wasser zu reinigen. Nach dem Schwimmen in Salzwasser, sollten Sie Ihre Uhr mit Süßwasser abspülen und anschließend ganz trocknen lassen. Ihre Uhr sollte zudem nicht an Orten mit starken Temperatur- oder Feuchtigkeitsschwankungen, Sonneneinstrahlung oder starken Magnetfeldern aufbewahrt werden.

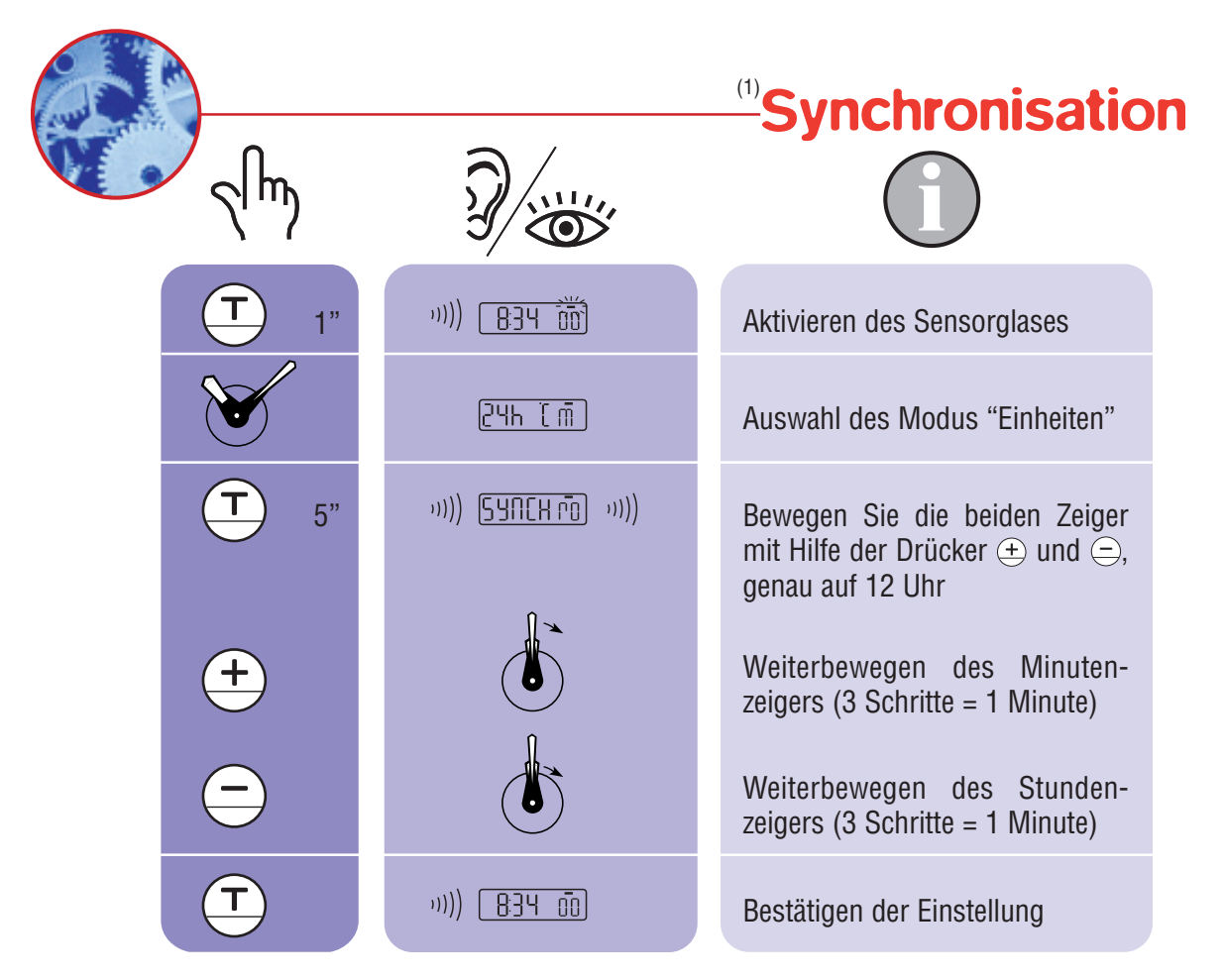

(1) Vorgehensweise zum Synchronisieren der Digitalanzeige mit den Zeigern. Hinweise: Stimmt die mit der Digitalanzeige und den Zeigern angegebene Uhrzeit überein, ist eine Synchronisation nicht erforderlich.

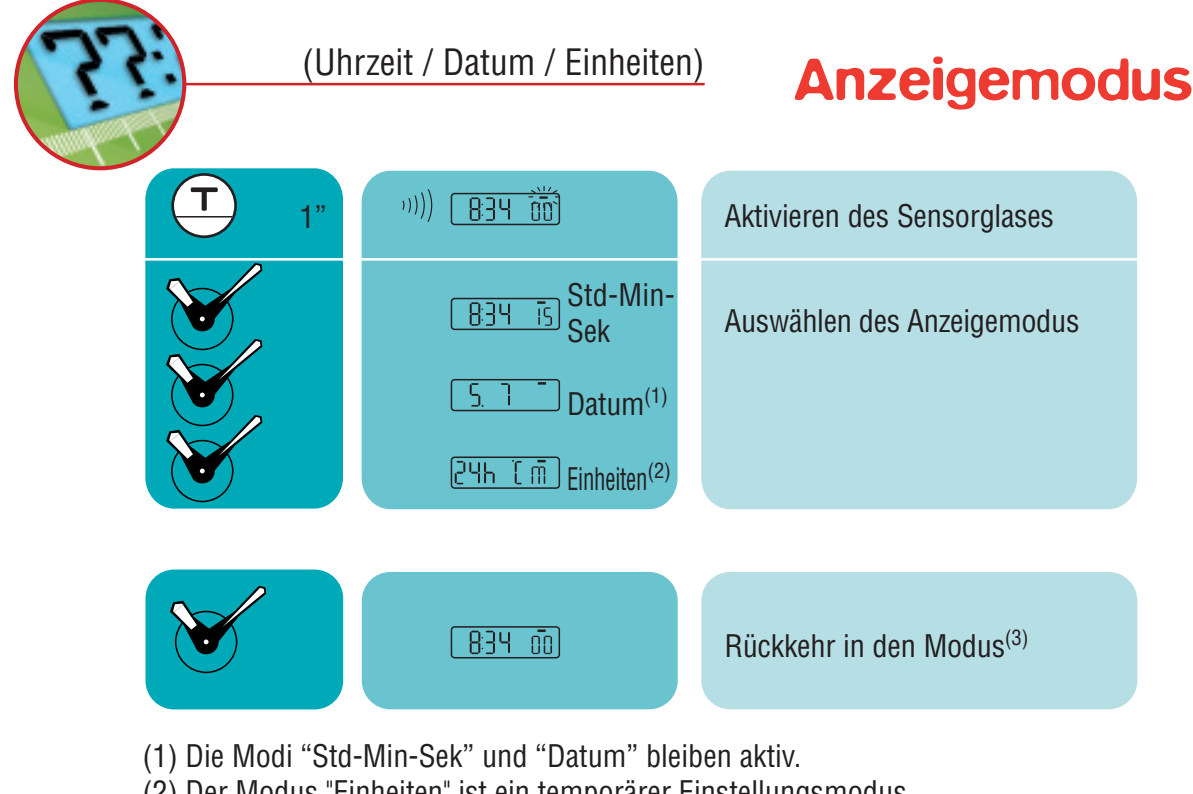

(2) Der Modus "Einheiten" ist ein temporärer Einstellungsmodus. (3) Diese Vorgehensweise gilt, wenn das Sensorglas für die Funktionen ALTI-METER, CHRONO, COMPASS, ALARM, THERMO und METEO aktiviert ist.

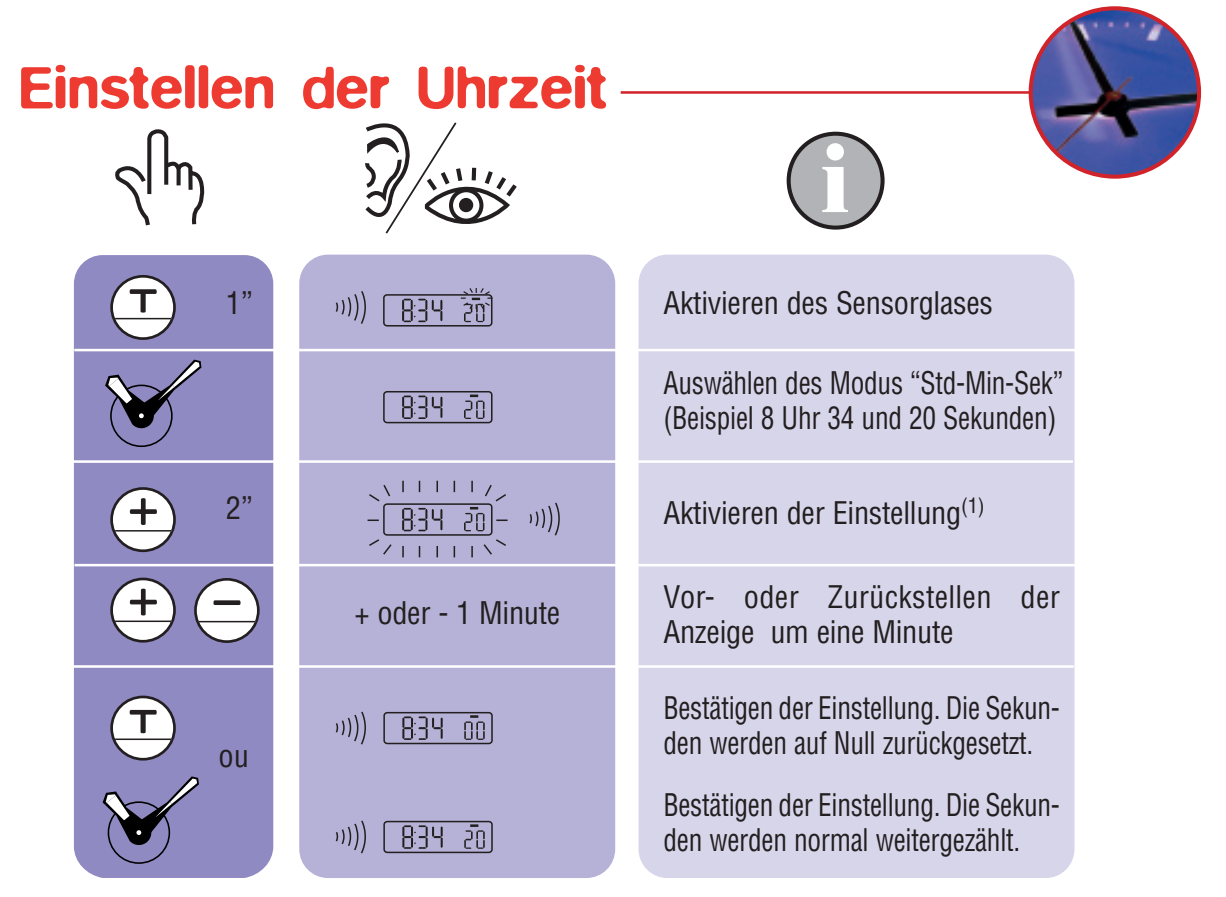

- (1) Genauigkeit: -0,3 bis +0,5 Sekunden/Tag.
- $(2)$  Durch anhaltende Betätigung der Drücker  $\oplus$  oder  $\ominus$ , kann die Uhrzeit eingestellt werden

 Nach einem vollständigen Umlauf wird der Minutenzeiger angehalten und der Stundenzeiger wird in Stundenschritten vorbewegt.

## Einstellen des Datums<sup>(1)</sup>

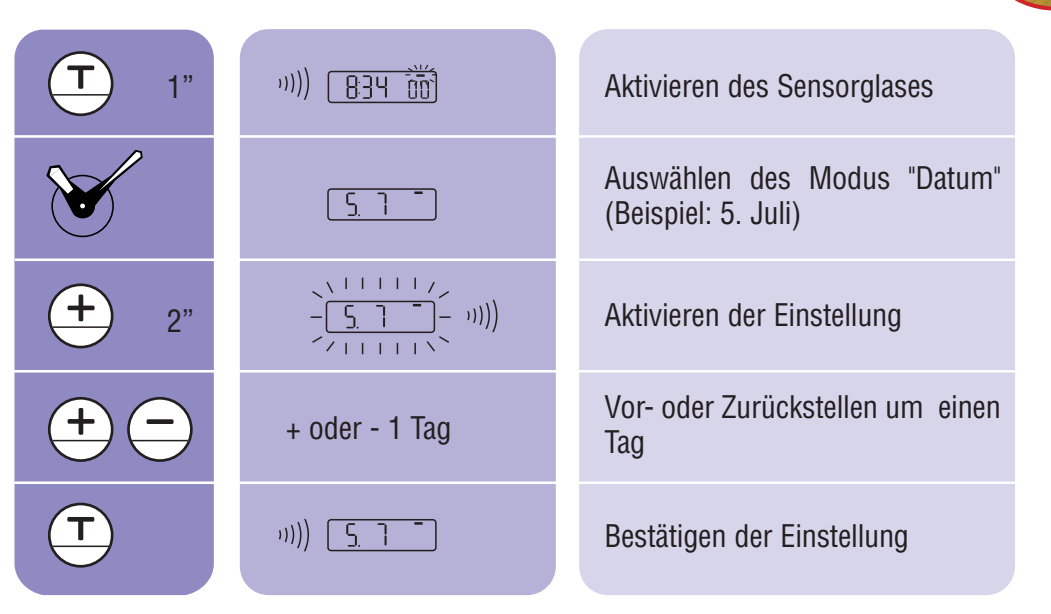

(1) Die Uhr verfügt über einen "ewigen" Kalender, d. h. die Anzahl der Tage je Monat ist festgelegt.

 Für den Monat Februar müssen Sie daher, ausser in einem Schaltjahr, das korrekte Datum einstellen.

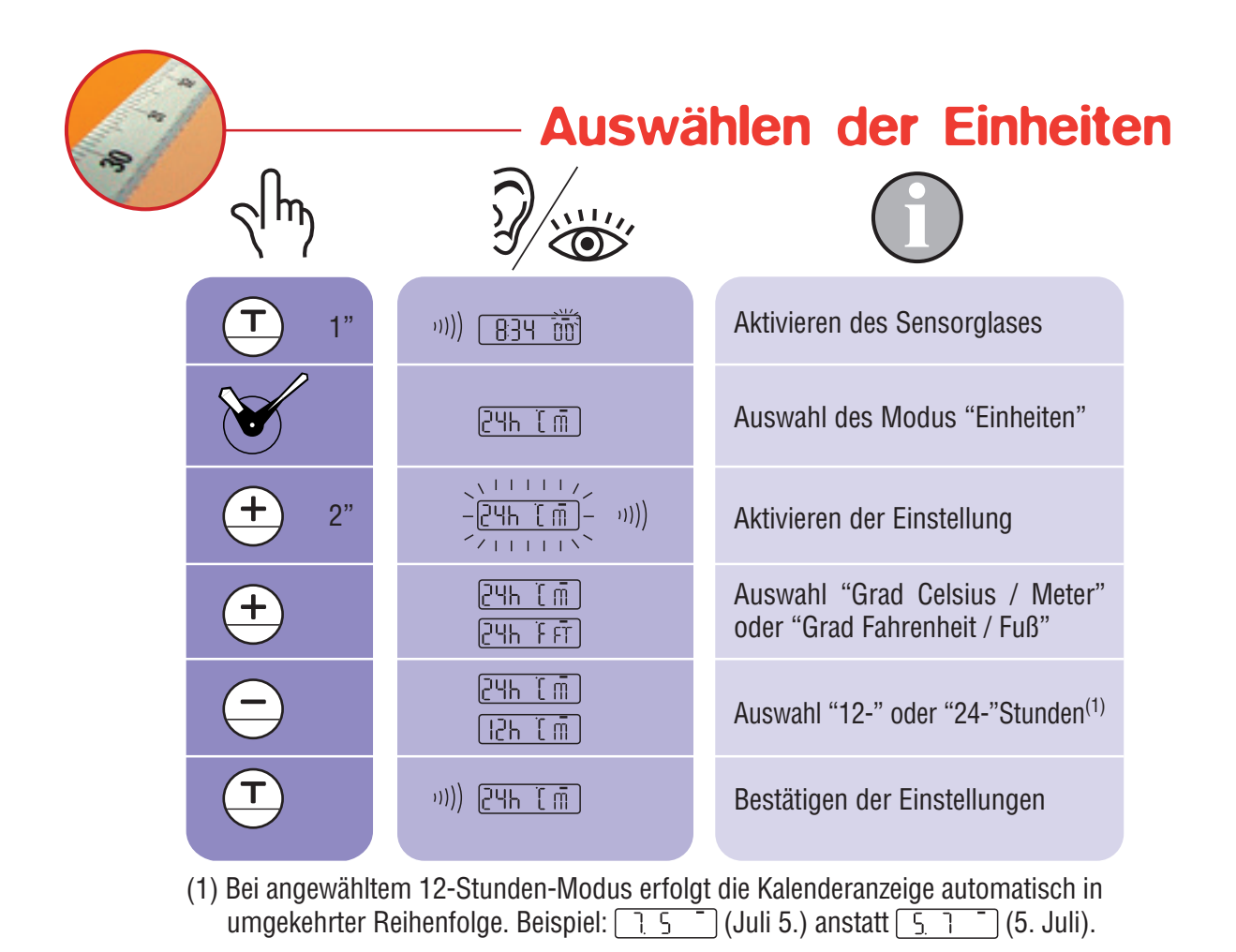

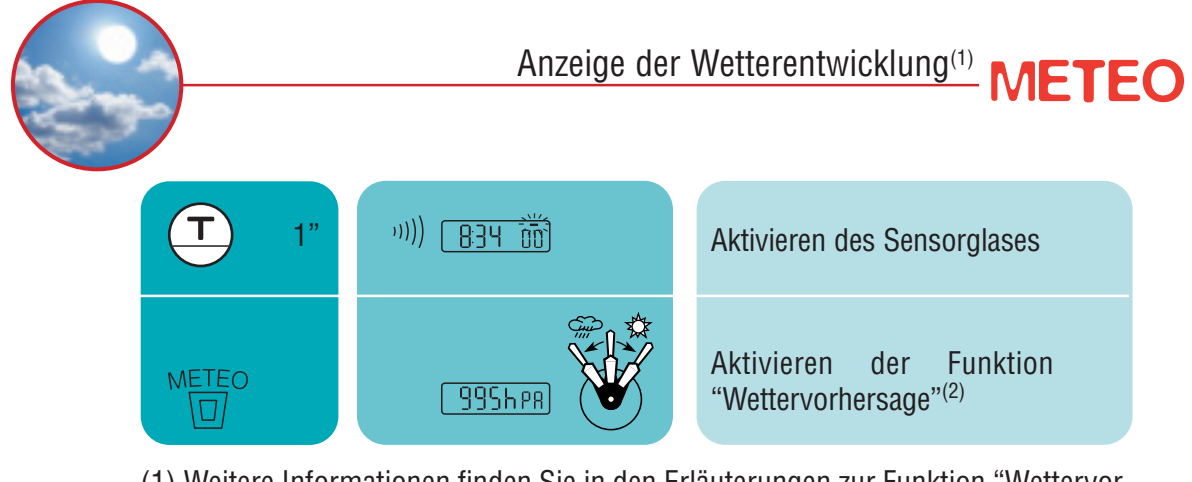

- (1) Weitere Informationen finden Sie in den Erläuterungen zur Funktion "Wettervorhersage" auf Seite 10.
- (2) Die beiden Zeiger geben die Wetterentwicklung an, während die Digitalanzeige einen gerechneten Luftdruck in HektoPascal angibt. Nach 30 Sekunden kehrt die Digitalanzeige wieder in den Modus "Std-Min-Sek" zurück.

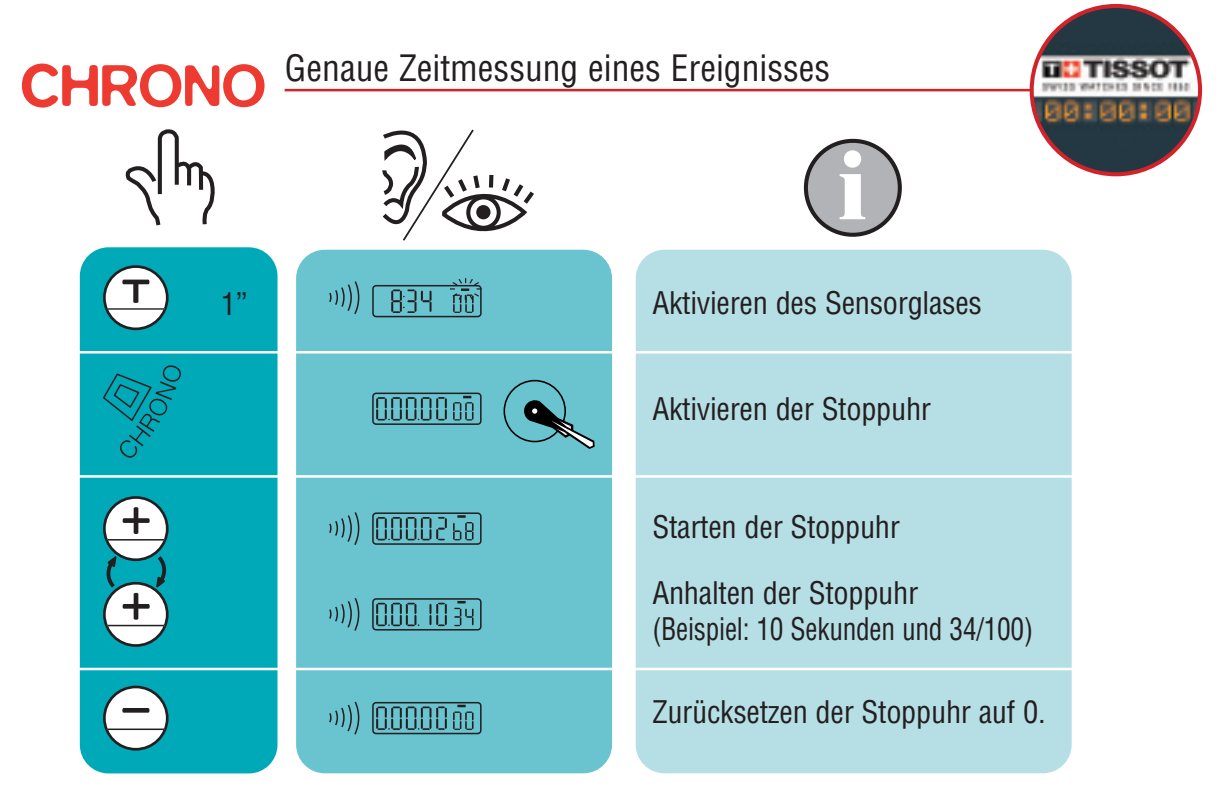

(1) Kleinste Einheit: 1/100 Sekunde

Messbereich: Bis zu 9 h 59' 59" und "99/100"

(2) Nach 30 Sekunden geben die Zeiger wieder die Uhrzeit an. Die Digitalanzeige bleibt jedoch im Modus CHRONO.

Nach zehn Stunden kehrt die Digitalanzeige wieder zur Zeitanzeige zurück.

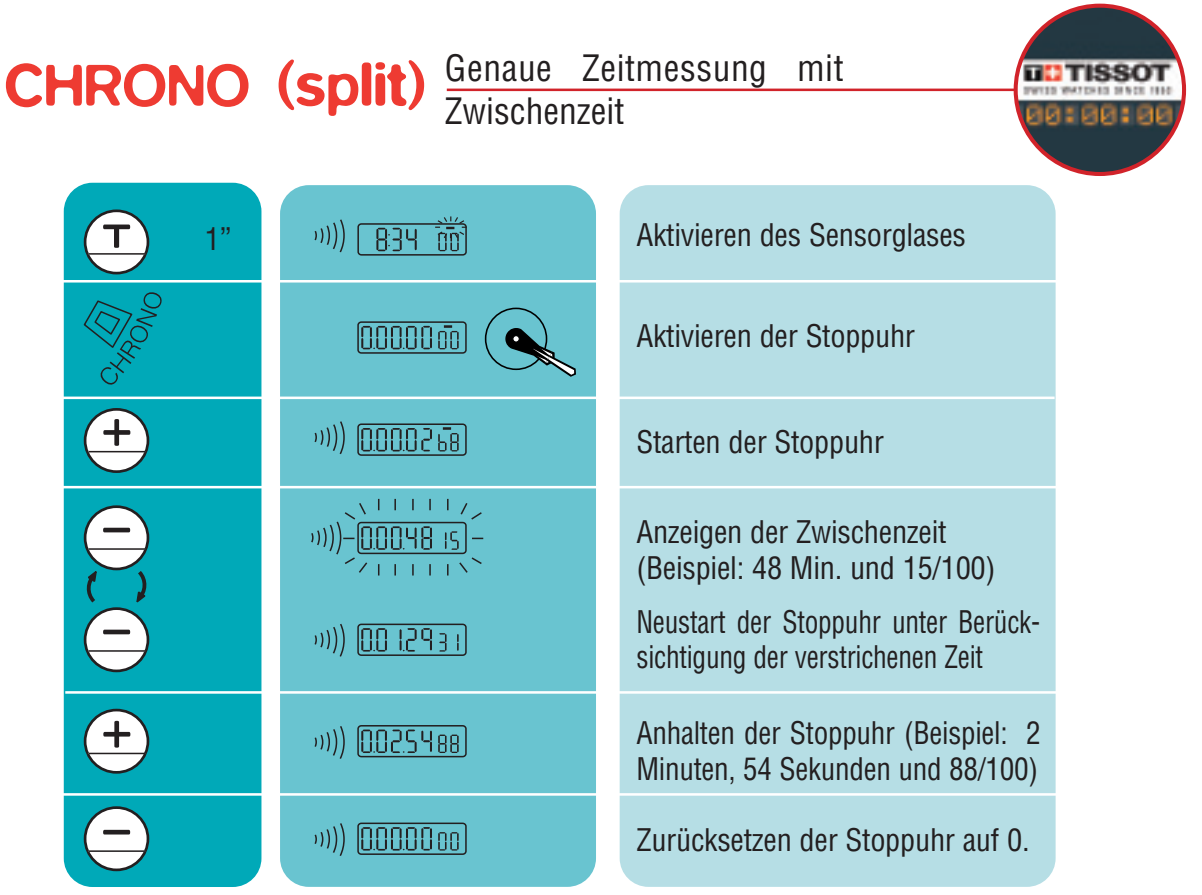

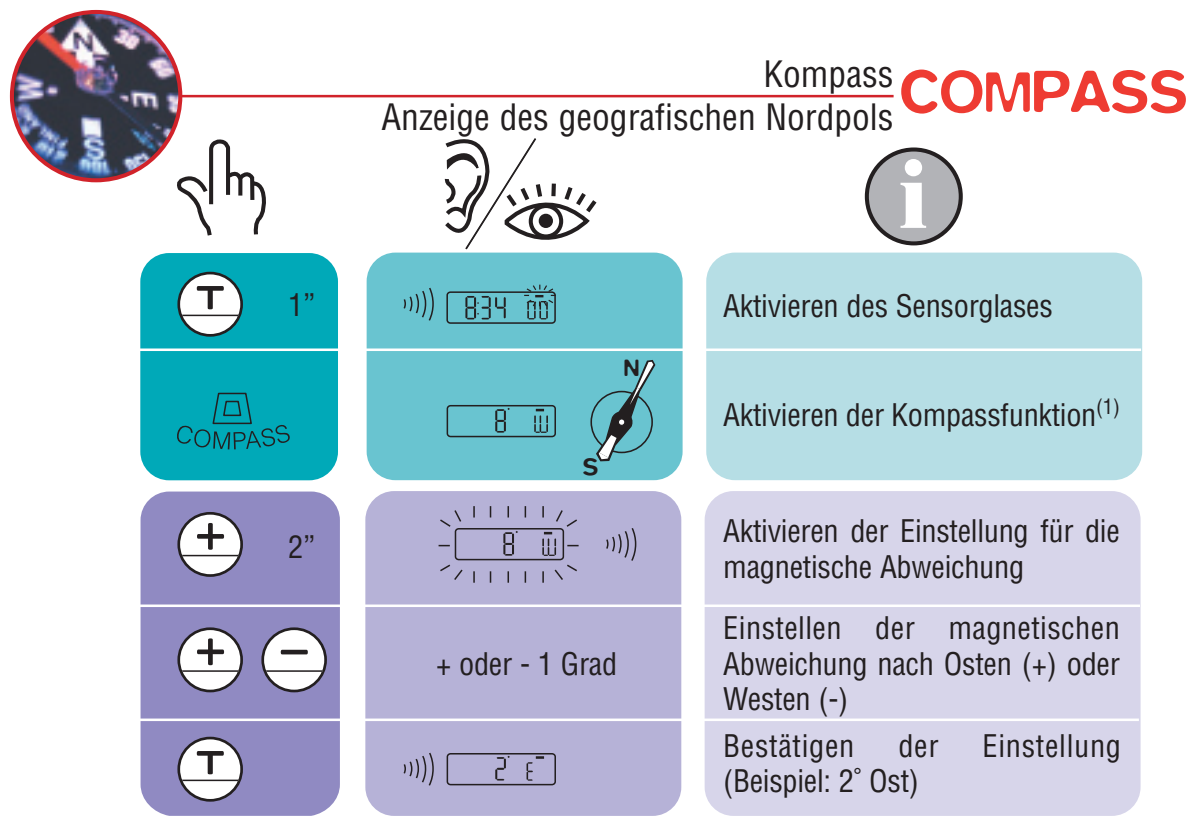

(1) Der Minutenzeiger zeigt nach Norden. Wenn Sie die Uhr horizontal halten, können Sie die Genauigkeit noch steigern. Die Digitalanzeige gibt die eingestellte magnetische Abweichung an.

 Nach 30 Sekunden kehrt die Digitalanzeige in den Modus "Std-Min-Sek" zurück.

(2) Weitere Informationen finden Sie in den Erläuterungen zur magnetischen Abweichung auf Seite 11.

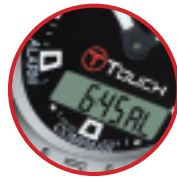

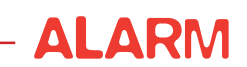

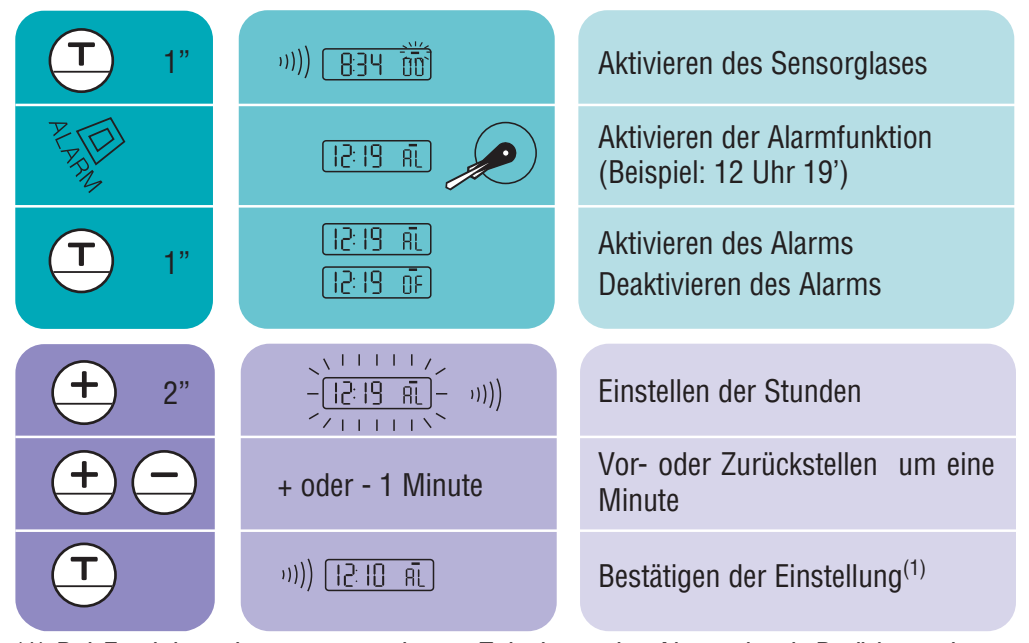

(1) Bei Erreichen der programmierten Zeit, kann der Alarm durch Betätigen eines Drückers ausgeschaltet werden.

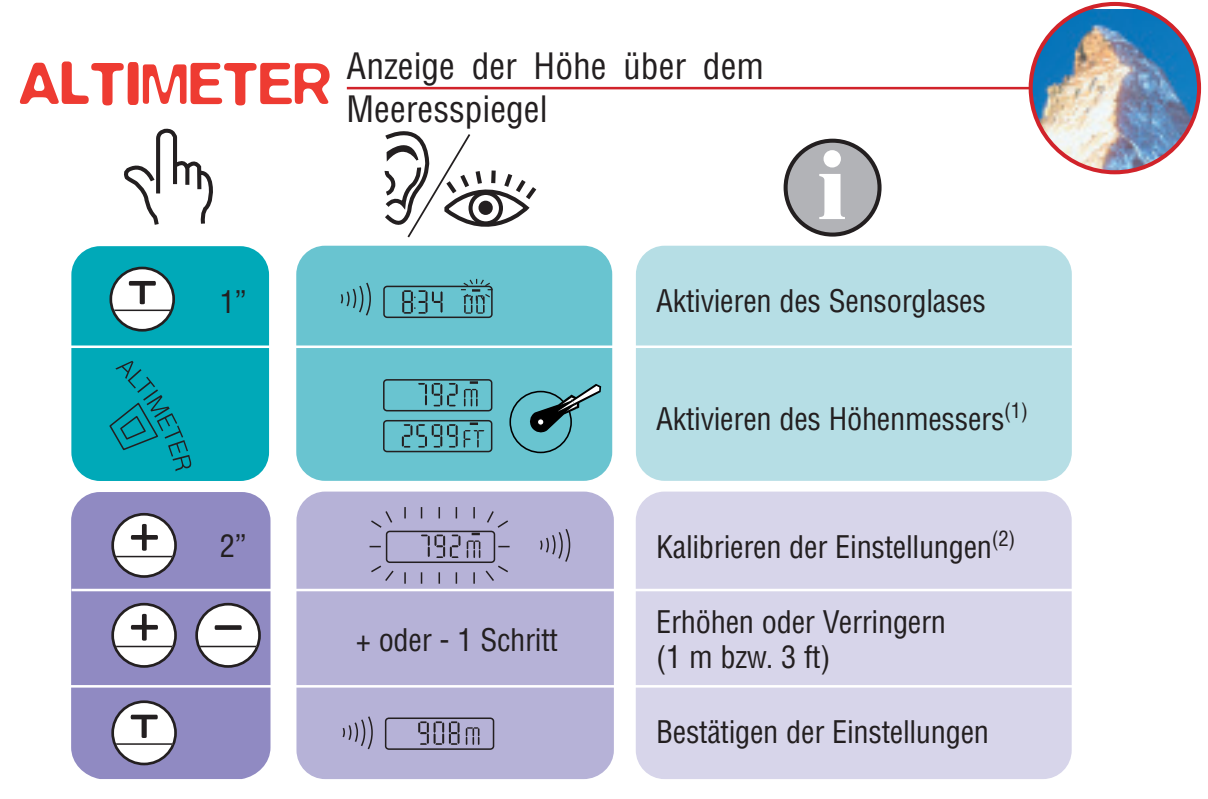

- (1) Die Höhe wird je nach Auswahl in Fuß oder Metern angezeigt (siehe "Auswählen der Einheiten" auf Seite 6). Nach 30 Sekunden geben die Zeiger wieder die Uhrzeit an. Die Digitalanzeige bleibt jedoch im Modus ALTIMETER. Nach zehn Stunden kehrt die Digitalanzeige wieder zur Zeitanzeige zurück.
- (2) Bei der Kalibrierung wird der Höhenmesser auf die tatsächliche Höhe eingestellt. Weitere Informationen erhalten Sie in den Erläuterungen zum Höhenmesser auf Seite 12.

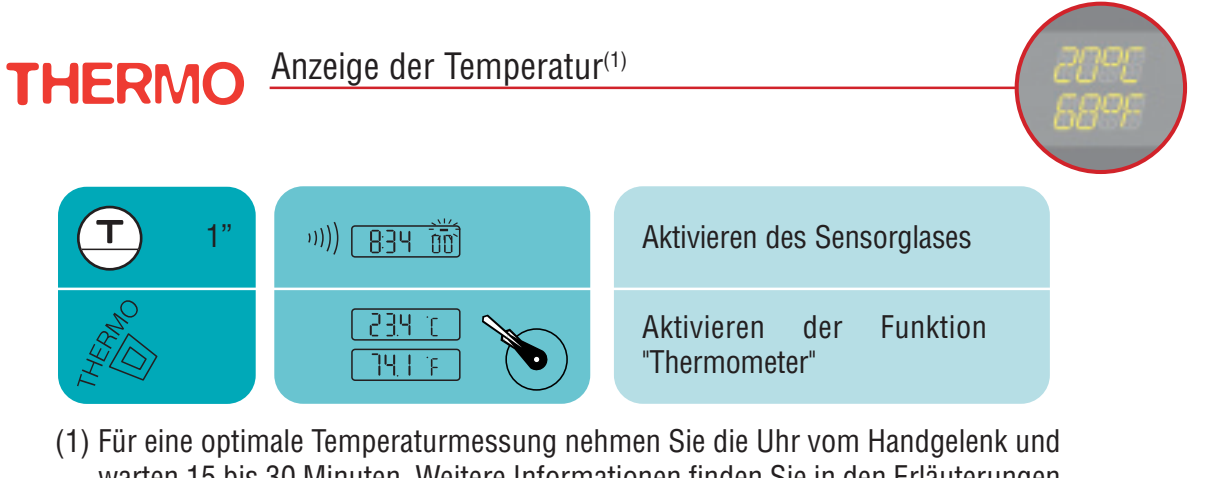

- warten 15 bis 30 Minuten. Weitere Informationen finden Sie in den Erläuterungen zum Thermometer auf Seite 13.
- (2) Die Temperatur wird je nach Auswahl in Grad Celsius oder Grad Fahrenheit angezeigt (siehe "Auswählen von Einheiten" auf Seite 6). Nach 30 Sekunden geben die Zeiger wieder die Uhrzeit an. Die Digitalanzeige bleibt jedoch im Modus THERMO.

Glossar Glossar

#### METEO

*Anzeige der Wetterentwicklung*

#### Funktionsbeschreibung

Im METEO-Modus überlagern sich die Zeiger zur Angabe der Wettertendenz.

#### **Erläuterungen**

Wetterveränderungen gehen mit Veränderungen des Luftdrucks einher.

Die T-Touch-Armbanduhr misst diese Druckveränderungen und zeigt **die Wetterentwicklung in den nächsten 24 Stunden an**.

Steigt der Luftdruck, klärt sich der Himmel auf. Die Zeiger wandern nach rechts aus. Dieses Phänomen wird als "Hochdruck" oder "Schönwetterzone" (A) bezeichnet.

Sinkt der Luftdruck, bewölkt sich der Himmel. Die Zeiger wandern nach links aus. Dieses Phänomen wird als "Tiefdruck" oder "Schlechtwetterzone" (D) bezeichnet.

#### *Die Druckänderungen werden gemessen und mit Hilfe der Zeiger wiedergegeben. Hierbei sind folgende sieben Zeigerstellungen möglich:*

- *-6' : Starker Druckabfall, schnelle Aenderung möglich*
- *-4' : Mittlerer Druckabfall, Änderung möglich*
- *-2' : Leichter Druckabfall, leichte Änderung möglich*
- *12h: Keine nennenswerte Änderung*
- *+2' : Leichter Druckanstieg, leichte Änderung möglich*
- *+4' : Mittlerer Druckanstieg, Änderung möglich*
- *+6' : Starker Druckansteig, schnelle Aenderung möglich*

Die Digitalanzeige gibt den absoluten Luftdruck in Hektopascal [hPa] an.

Die Barometer und die Wetterkarten geben die Luftdruckwerte im Verhälnis zum Meerespiegel an. Beispiel: \*-1010- : Druck in hPa

#### Vergleich bei beständigem Wetter

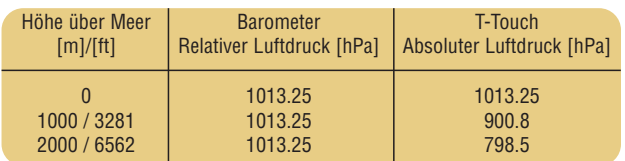

#### Verschiedene Informationen

Die Programmierung Ihrer T-Touch berücksichtigt bei der Berechnung von Wetterentwicklungen Druckabweichungen in den letzten acht Stunden. Auf diese Weise wird die Zuverlässigkeit und Genauigkeit gegenüber einem "mechanischen" Barometer, das nur eine direkte Entwicklung anzeigt, erhöht.

Außerdem werden schnelle Druckänderungen aufgrund von Höhenänderungen vom Programm erkannt und kompensiert. Daher haben Höhenänderungen keinen Einfluss auf die Wetterberichtsfunktion.

Einheitenumrechnung: 1 Hektopascal [hPa] = 1 millibar [mb]

#### Funktionsmerkmale

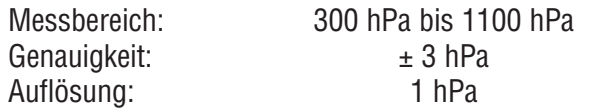

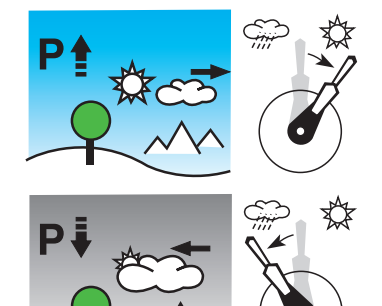

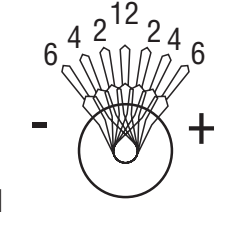

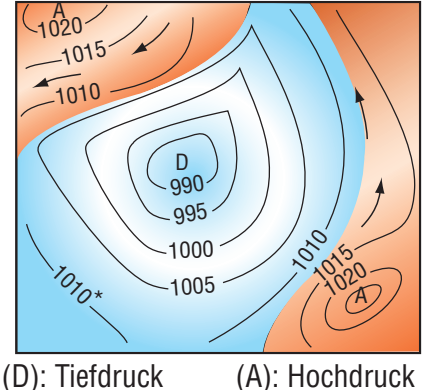

## **COMPASS**

*Anzeige des geografischen Nordpols*

#### Funktionsbeschreibung

Im Modus COMPASS zeigt Ihre T-Touch den geografischen Nordpol an (hierbei wird die magnetische Missweisung berücksichtigt).

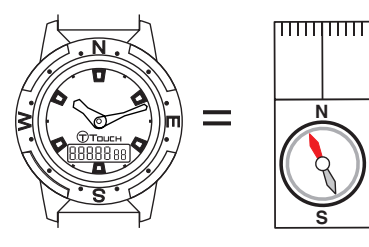

## Glossar Glossar

Erläuterungen

Auf unserer Erde konvergieren die Meridiane am geografischen Nordpol (Ng) und zeigen so die Richtung zu diesem an.

Die Nadel eines klassischen Kompasses zeigt die Richtung zum magnetischen Nordpol (Nm) an.

Der Winkel  $(\alpha)$  zwischen diesen beiden Richtungen wird magnetische Missweisung genannt. Der Wert dieser Missweisung hängt vom jeweiligen Standort ab.

Darüber hinaus verlagert sich der magnetische Nordpol permanent. Der Wert der magnetischen Missweisung hängt also auch vom Datum ab.

Wird der korrekte Wert der magnetischen Missweisung (gemäß Standort und Datum) eingestellt (siehe Seite 8), zeigt der Minutenzeiger Ihrer T-Touch die Richtung zum geografischen Nordpol (Ng) an.

Die Wert- und Datumsangaben der magnetischen Missweisung stehen auf topografischen Karten oder können mit Hilfe von speziellen, im Internet verfügbaren Programmen ermittelt werden.

#### Verschiedene Informationen

Wenn Sie die magnetische Missweisung auf 0 einstellen, zeigt Ihre T-Touch den magnetischen Nordpol (Nm) an.

Die Funktion COMPASS darf (wie auch ein normaler Kompass) nicht in der Nähe von metallischen oder magnetischen Gegenständen verwendet werden.

Dank des drehbaren Dekorringes ermöglicht Ihre T-Touch das Ausrichten an einer Karte. Ihre Uhr verfügt über folgende Gradeinteilungen:

- 30˚ zwischen zwei Punkten;
- 15° zwischen einem Hauptpunkt (N, E, W, S) und den zwei benachbarten Punkten.

Zur korrekten Anzeige der Nordrichtung müssen Sie die Uhr so horizontal wie möglich halten.

#### Funktionsmerkmale

Genauigkeit:  $\pm 8^\circ$ Auflösung: 1˚

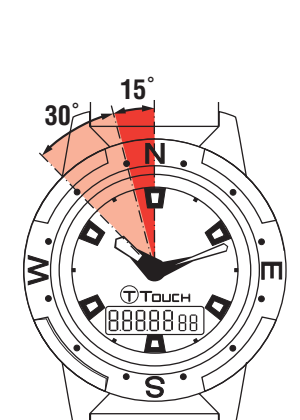

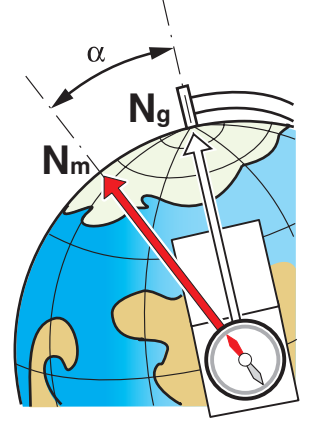

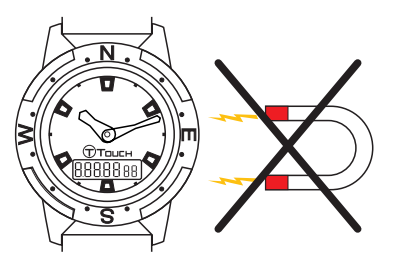

### ALTIMETER

*Anzeige der Höhe über dem Meeresspiegel*

#### Funktionsbeschreibung

Im Modus ALTIMETER verwandelt sich Ihre T-Touch in ein Höhenmessgerät und zeigt die aktuelle Höhe über dem Meeresspiegel an.

#### Erläuterungen

Da die Höhenmessung auf dem Luftdruck basiert, wird die Höhe auf der Grundlage des atmosphärischen Drucks ermittelt.

Mit zunehmender Höhe sinkt der Luftdruck und umgekert. Der Höhenmesser misst also den Druckunterschied und zeigt die Höhe an. Daher eignet sich dieser Modus ideal zur Messung von vertikalen Positionsänderungen (beispielsweise bei Bergwanderungen).

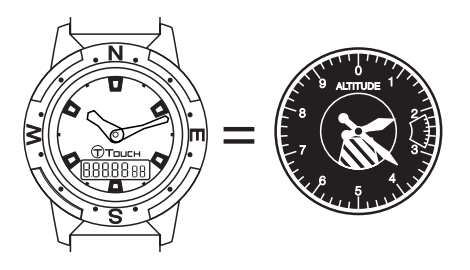

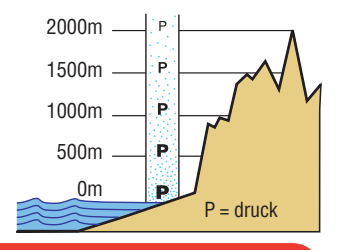

### Achtung!

Da die Höhe aufgrund des Luftdrucks ermittelt wird, reagiert der Höhenmesser auch auf Wetteränderungen. Daher können beispielsweise im Verlauf einer Nacht Höhenabweichungen von bis zu 100 m angezeigt werden.

Der angezeigte Wert kann also variieren, obwohl der Standort nicht verändert wurde. **Wetteränderung = Luftdruckänderung = Änderung der angezeigten Höhe**

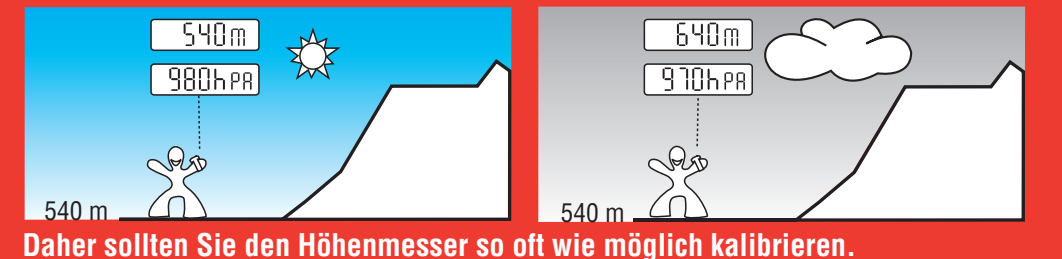

#### *Hinweis: Beim "Kalibrieren" einer bestimmten Höhe wird die Höhe über dem Meeresspiegel eines bekannten Punktes eingestellt (siehe Seite 9).*

540 m Die reellen Höhenwerte werden auf verschiedene Weise angegeben, z.B. auf Hinweisschildern, oder auf Höhenkurven bzw. durch Höhenpunkte auf Karten. Die "Kalibrierung" muss dem atmosphärischen Umgebungsdruck entsprechen

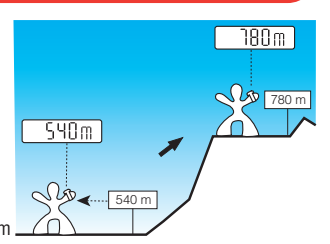

#### Verschiedene Informationen

Ihre T-Touch kompensiert die Temperatur.

Daher wird die angezeigte Höhe automatisch korrigiert.

Die Höhenmessung erfolgt alle 10 Sekunden.

In einem Verkehrsflugzeug mit Druckkabine (konstanter Druck) zeigt Ihre Uhr nicht die tatsächliche Flughöhe an.

Einheitenumrechnung: 1 Meter [m] = 3.281 Fuß [ft] 1 Fuß  $[ft] = 0.305$  Meter  $[m]$ 

Mittlerer Druck auf Meereshöhe: 1013.25 hPa

Höhenabhängige mittlere Druck- und Temperaturschwankungen.

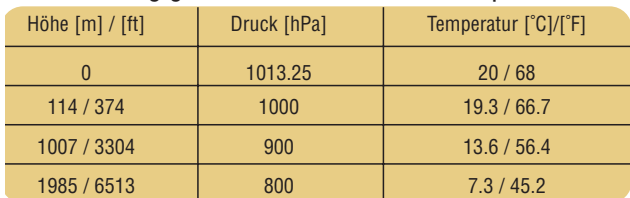

#### Funktionsmerkmale

Messbereich: - 400 m bis +9000 m - 1300 ft bis +29500 ft Auflösung: 1 m 3 ft

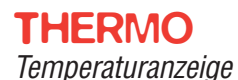

Funktionsbeschreibung

Im Modus THERMO zeigt Ihre T-Touch die aktuelle Umgebungstemperatur an.

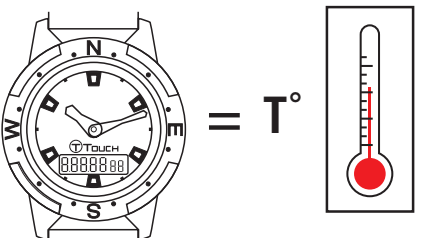

#### Erläuterungen

Die angezeigte Temperatur entspricht der Temperatur des Uhrgehäuses. Diese wird unter anderem durch die Körperwärme beeinflusst. Daher kann die angezeigte Temperatur von der Umgebungstemperatur abweichen.

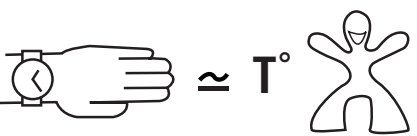

Zum Anzeigen der tatsächlichen Umgebungstemperatur muss die Uhr für ca. 15 bis 30 Minuten vom Handgelenk abgenommen werden; dadurch wird die Beeinflussung durch die Körpertemperatur ausgeschlossen.

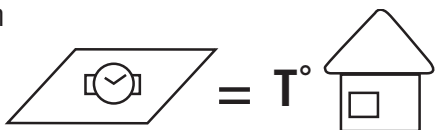

#### Verschiedene Informationen

Die Temperatur kann in Grad Celsius [˚C] oder in Grad Fahrenheit [˚F] angezeigt werden. (Informationen zum Einheitenwechsel finden Sie auf Seite 6).

Umrechnungsformel:

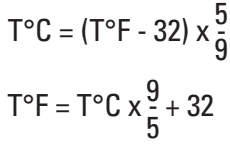

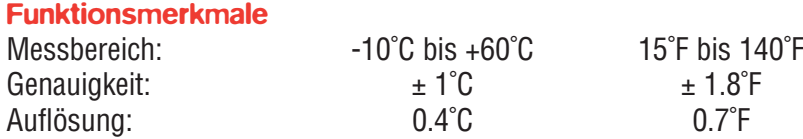

## Problembehebung

 $\boldsymbol{\mathcal{P}}$ Problem  $\bullet$  Ursache G Lösung

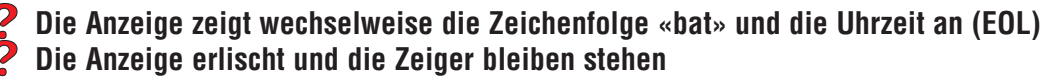

*Die Batterie ist verbraucht* Lassen Sie die Batterie durch einen autorisierten Tissot Händler austauschen

#### **Im Modus Wetterbericht wird vor der Einheit «hPa» kein Wert angezeigt**

*Der Drucksensor ist defekt* Lassen Sie Ihre Uhr durch einen autorisierten Tissot Händler reparieren

#### **Im Modus Wetterbericht befinden sich die beiden Zeiger nicht exakt auf zwölf Uhr**

*Die Uhr funktioniert normal (Abweichung von -6 und +6 Minuten)* Siehe die Beschreibung des Modus METEO auf Seite 6 Siehe die Erläuterung zu diesem Modus im Glossar auf Seite 10

**Wenn die Funktionen ALTIMETER/CHRONO/ALARM/THERMO angewählt sind, liegen die beiden Zeiger nicht genau übereinander.**

**Die durch Zeiger und Digitalanzeige angegebene Uhrzeit weicht voneinander ab**

*Die Zeiger sind nicht synchronisiert* Synchronisieren Sie die Zeiger (siehe Seite 4)

#### **Der Kompass zeigt nicht den geografischen Nordpol an**

*Die Abweichung ist falsch eingestellt* Stellen Sie die Abweichung ein (siehe Seite 8)

*Der Kompass ist defekt*

Lassen Sie Ihre Uhr durch einen autorisierten Tissot Händler reparieren

**Ich habe die Höhe gestern eingestellt. Heute stimmt der Wert jedoch nicht mehr**

*Die Uhr funktioniert normal (Druckunterschiede)* Siehe die Beschreibung der Funktion ALTIMETER auf Seite 9